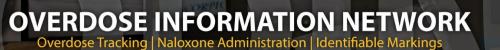

PA.GOV

# WHAT IS ODIN?

A statewide criminal justice application developed in coordination with the Pennsylvania State Police and the Liberty Mid-Atlantic (formerly Philadelphia/ Camden) HIDTA that:

- Tracks overdoses, naloxone administration, and identifiable drug markings
- Is accessible through the JNET portal
- Provides real-time information and intelligence on drug markings and those trafficking narcotics
- Enables the sharing of overdose and naloxone administration information with state and local policy and decision makers in treatment, prevention, education, and law enforcement in order to assist in creating effective treatment and prevention strategies

#### ODIN's centralized location for overdoses and naloxone administrations:

- Allows for agency specific record keeping
- Detects clusters

nnsvlvania

- Provides data sharing
- Encourages collaboration among public health and public safety
- Provides statistical data/reports

#### ODIN's centralized location for identifiable drug markings:

- Provides real-time identification of the most lethal substances and packaging
- Encourages collaboration among law enforcement officers and agencies
- Assists in advancing and connecting criminal investigations
- Helps identify suppliers through investigative keywords and phone numbers
- Provides search capabilities and reports on identifiable markings

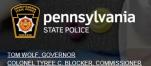

# HOW TO ACCESS ODIN?

. Log-on to JNET

#### www.jnet.pa.gov

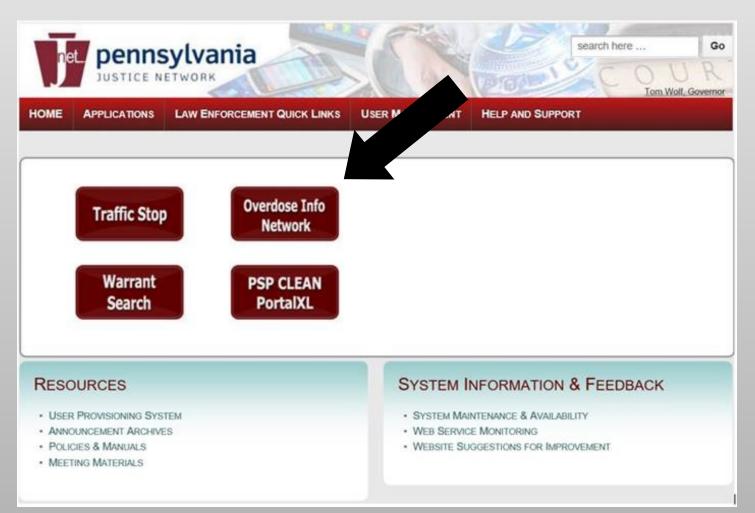

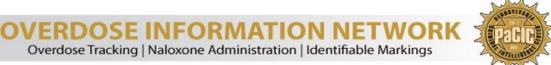

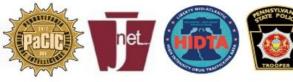

PA.GOV

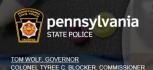

PA.GOV

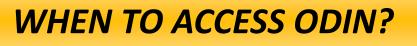

### STATEWIDE ROLL-OUT MARCH 12, 2018

- <u>Overdose Incident</u>—an incident involving a fatal or non-fatal overdose *should* be entered into ODIN.
- <u>Naloxone Administration</u>—all incidents involving law enforcement administration of naloxone *should* be entered into ODIN.
- Identifiable Markings—all incidents involving identifiable drug markings should be entered into ODIN, to include fatal and non-fatal overdoses and markings obtained as a result of a search warrant, traffic stop, or other investigative means.
- Query Identifiable Markings and Keywords—identifiable markings and their characteristics and keywords/phone numbers associated with those markings can be searched by law enforcement to connect investigators, agencies, and cases.
- <u>Run Reports</u>— naloxone usage and demographics reports can be run by agencies, counties, and municipalities. Reports not currently available through ODIN can be requested by contacting <u>ra-spodin@pa.gov</u>.

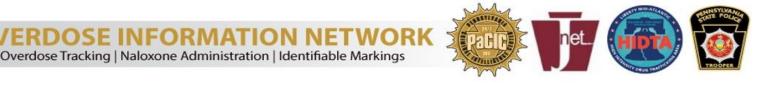

A.GOV

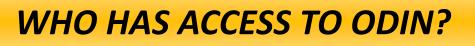

nnsvlvania

TYREE C. BLOCKER COMMISSIONER

### Four Eligibility Roles

**ODIN1**—All Pennsylvania criminal justice agencies (federal, state, and local), with an ORI and access to JNET have the capability to enter and edit overdose incidents, naloxone administrations, and drug markings for their own agency/department. ODIN1 users also have the capability to run queries and reports on all of the data within the application.

**ODIN2**—Non-criminal justice agencies and first responders who do not have an ORI but do have access to JNET, have the capability to enter overdose incidents and naloxone administrations for their own agency/department. ODIN2 users will also be able to query and run reports on overdose and naloxone incidents only. ODIN2 users do not have access to the identifiable markings portion of the application. However, a non-law enforcement version of the identifiable markings report is accessible to ODIN2 users.

**ODIN3**—Non-criminal justice agencies that have access to JNET and are responsible for obtaining overdose and naloxone administration statistics, but do not have first responder duties, have the capability to run reports on overdose and naloxone administrations.

**ODIN911**—All Pennsylvania 911 centers with an ORI and access to JNET have the capability to enter and edit overdose incidents, naloxone administrations, and drug markings for their agencies/departments, to include Fire and EMS, within their county/ jurisdiction. ODIN911 users are only able to edit entries created by their own center. ODIN911 users have the capability to run queries and reports on all of the data within the application.

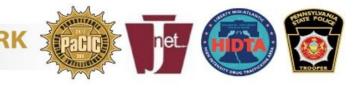

PA.GOV

ennsylvania

TYREE C. BLOCKER, COMMISSIONER

F. GOVERNOR

## **OTHER QUESTIONS ABOUT ODIN?**

### **Frequently Asked Questions**

- When will ODIN be available for use? ODIN will be available statewide on March 12, 2018.
- **Do I still have to fill out the HIDTA Naloxone Administration Form?** No. All statistics and information captured on the HIDTA Naloxone Administration form will now be derived from ODIN. There is no need to complete or fax additional paperwork to HIDTA or the Department of Drug and Alcohol Programs (DDAP).
- Can I use ODIN to capture Naloxone Administration statistics for my own agency, municipality, or county? Yes. There are both statistical reports and demographics reports available in ODIN to assist agencies or counties with record keeping. Naloxone administration reports generated in ODIN may be shared with non-law enforcement agencies with a need to know.
- Where or how can I find training for ODIN? On-line training will be available through the JNET portal, CLEAN portal, MPOETC, and the PAVTN, or contact <u>ra-</u><u>spodin@pa.gov</u> to request additional training.
- The report I need is not available in the application. How do I get the information I need? Not all reports are built into the application yet. For any unmet needs, please contact <u>ra-spodin@pa.gov</u>.
- Can I map overdose or naloxone administration locations within ODIN? Currently mapping and geocoding functionality is not built into the application. However, this functionality will be provided in future phases of ODIN development. In the meantime, location information within ODIN can be obtained by contacting <u>ra-spodin@pa.gov.</u>